WeblogicIntegration and PDF

https://www.100test.com/kao\_ti2020/233/2021\_2022\_\_E4\_BD\_BF\_ E7\_94\_A8Webl\_c67\_233932.htm Weblogic Integration Workshop

 $\frac{1}{1}$ 

 $r = \frac{1}{2}$ 

WebLogic Workshop/Weblogic Integration ear) and the early control of the second second second second second second second second second second second second second second second second second second second second second second second second second second second Weblogic Integration

Workshop 3

 $SOA$  3

AquaLogic Service Bus

 $ear$ 

 $SOA$ 

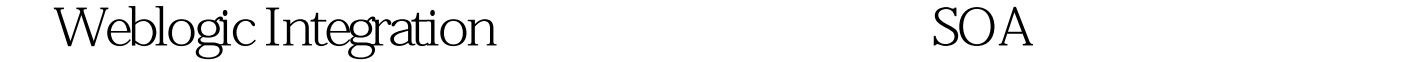

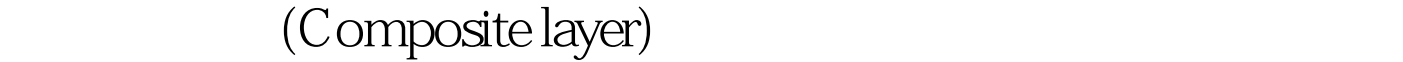

 $\times$ ML

Web was a control with the U.S. of the U.S. of the U.S. of the U.S. of the U.S. of the U.S. of the U.S. of the U.S. of the U.S. of the U.S. of the U.S. of the U.S. of the U.S. of the U.S. of the U.S. of the U.S. of the U.S

Weblogic Portal WSRP Web (Orchestration layer) Weblogic Integration

程。业务流程使用标准的XML数据格式。该层用于编排许多

Web Interface

(Connectivity layer)

 $XML$ 

UML XML

 $UML$ 

XML DTO (data transfer object)

## Workshop

Workshop

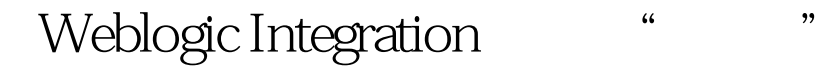

java "Web"

之间共享的控件的"控件"项目等。 100Test 下载频道开通, www.100test.com